Hi all,

as discussed today in the meeting, Ralf and I just fixed the issue with adding the analysis task in the simfast\_opt.C macro. Please update fsim and PndTools/AnalysisTools. The only thing you need to change in the Exec routine of the analysis task is to replace

fAnalysis->GetEvent(); --> fAnalysis->GetEventInTask();

and in order to switch off the output, change in simfast.C/simfast\_opt.C

```
PndFastSim* fastSim = new PndFastSim(); \rightarrow PndFastSim* fastSim = new
PndFastSim(false);
```
(boolean parameter steers persistency) and everything should work as expected.

Best, Klaus

Subject: Re: Running analysis task in simfast macro Posted by donghee on Fri, 27 Jun 2014 14:31:06 GMT View Forum Message <> Reply to Message

Hi Klaus,

[I think that the feat](https://forum.gsi.de/index.php?t=rview&th=4333&goto=16853#msg_16853)ur[e looks quite use](https://forum.gsi.de/index.php?t=post&reply_to=16853)ful.

But still I am wondering one thing.

I am using PndScrutAnaTask which is needed to compile the code. because it would be faster than root script.

If I want to combine analysis task in fastsim, then I have to put below line into the simfast opt.C with switch off option as you mentioned.

 PndScrutAnaTask \*scrutTask = new PndScrutAnaTask(); fRun->AddTask(scrutTask);

Is it correct way?

Have a nice weekend, Donghee

Subject: Re: Running analysis task in simfast macro Posted by Klaus Götzen on Fri, 27 Jun 2014 14:41:21 GMT

```
View Forum Message <> Reply to Message
```
Hi Donghee,

exactly. The structure of my macro looks like

```
 ...
  PndFastSim* fastSim = new PndFastSim(false);
```
// ... lots of stuff

```
 fRun->AddTask(fastSim);
```

```
 PndScrutAnaTask *scrutTask = new PndScrutAnaTask(pbarmom, outfile);
 fRun->AddTask(scrutTask);
```

```
 fRun->Init();
 fRun->Run(nEvents);
 ...
```
Best, Klaus

Subject: Re: Running analysis task in simfast macro Posted by StefanoSpataro on Fri, 27 Jun 2014 14:42:51 GMT View Forum Message <> Reply to Message

Thanks guys for the fast fix.

Subject: Re: Running analysis task in simfast macro Posted by donghee on Fri, 27 Jun 2014 14:52:20 GMT View Forum Message <> Reply to Message

Hi Klaus,

[This is really good](https://forum.gsi.de/index.php?t=rview&th=4333&goto=16858#msg_16858) ap[plication.](https://forum.gsi.de/index.php?t=post&reply_to=16858)

Best wishes, Donghee

## Subject: Re: Running analysis task in simfast macro Posted by StefanoSpataro on Tue, 01 Jul 2014 10:03:40 GMT View Forum Message <> Reply to Message

Hi,

I haver just tried with the latest trunk, I modified the fAnalysis->GetEventInTime, I wrote the PndScrutTask in the simfast\_opt macro, together with the ForceField line. But the output file has still an empty tuple.

What I did wrong? or maybe you introduced the change only in the scrut?

Subject: Re: Running analysis task in simfast macro Posted by StefanoSpataro on Wed, 02 Jul 2014 08:55:10 GMT View Forum Message <> Reply to Message

Ok, my fault, now it works (I forgot to read the scrut folder in the macro cmakelist, and I was using an old [library without the](https://forum.gsi.de/index.php?t=usrinfo&id=306) last changes).

However, at present we can skip the storage of fastsim TClonesArrays, but not the MCTrack TCLonesArray, with substantially no gain at all. I asked Florian how to switch off the storage of MCTrack, let's see... maybe this will require a modification of the base packages.

Subject: Re: Running analysis task in simfast macro Posted by Malte Albrecht on Sun, 06 Jul 2014 17:37:18 GMT View Forum Message <> Reply to Message

Hi,

[I also tried it using](https://forum.gsi.de/index.php?t=rview&th=4333&goto=16949#msg_16949) th[e PndScrutAnaT](https://forum.gsi.de/index.php?t=post&reply_to=16949)ask and simfast\_opt.C with the changes Klaus posted here. It works fine, but besides the (nicely small!) output file of the analysis task i get an output file of FastSim, which is about 180Mb/1Mio DPM events. I guess that is the MCTrack TClonesArrays Stefano mentioned...

Are there any news on the issue how to get rid of this output?

Best regards, **Malte** 

Subject: Re: Running analysis task in simfast macro Posted by StefanoSpataro on Sun, 06 Jul 2014 17:53:17 GMT View Forum Message <> Reply to Message

At present, the only think you can do is to change the PndStack and hardcode a kFALSE instead of a [kTRUE:](https://forum.gsi.de/index.php?t=usrinfo&id=306)

MacBook-Pro-di-Stefano:run spataro\$ svn diff ../../pnddata/PndStack.cxx Index: ../../pnddata/PndStack.cxx

===================================================================

--- ../../pnddata/PndStack.cxx (revision 25514) +++ ../../pnddata/PndStack.cxx (working copy) @@ -384,7 +384,7 @@

 $\mu$  ---- Public method Register void PndStack::Register() {

- FairRootManager::Instance()->Register("MCTrack", "Stack", fTracks,kTRUE);

+ FairRootManager::Instance()->Register("MCTrack", "Stack", fTracks,kFALSE);

}

// -------------------------------------------------------------------------

Other changes need a modification of the base packages, which is something we cannot do directly and in a short time.

Subject: Re: Running analysis task in simfast macro Posted by Malte Albrecht on Mon, 07 Jul 2014 00:03:33 GMT View Forum Message <> Reply to Message

## Hi Stefano,

[i changed the line](https://forum.gsi.de/index.php?t=rview&th=4333&goto=16951#msg_16951) yo[u suggested and](https://forum.gsi.de/index.php?t=post&reply_to=16951) ran the job again:

Now it crashes after several thousand events, leaving me with the following stacktrace:

evt 60200 evt: 60300 evt 60300 evt: 60400 evt 60400 evt: 60500 evt 60500

\*\*\* Break \*\*\* segmentation violation

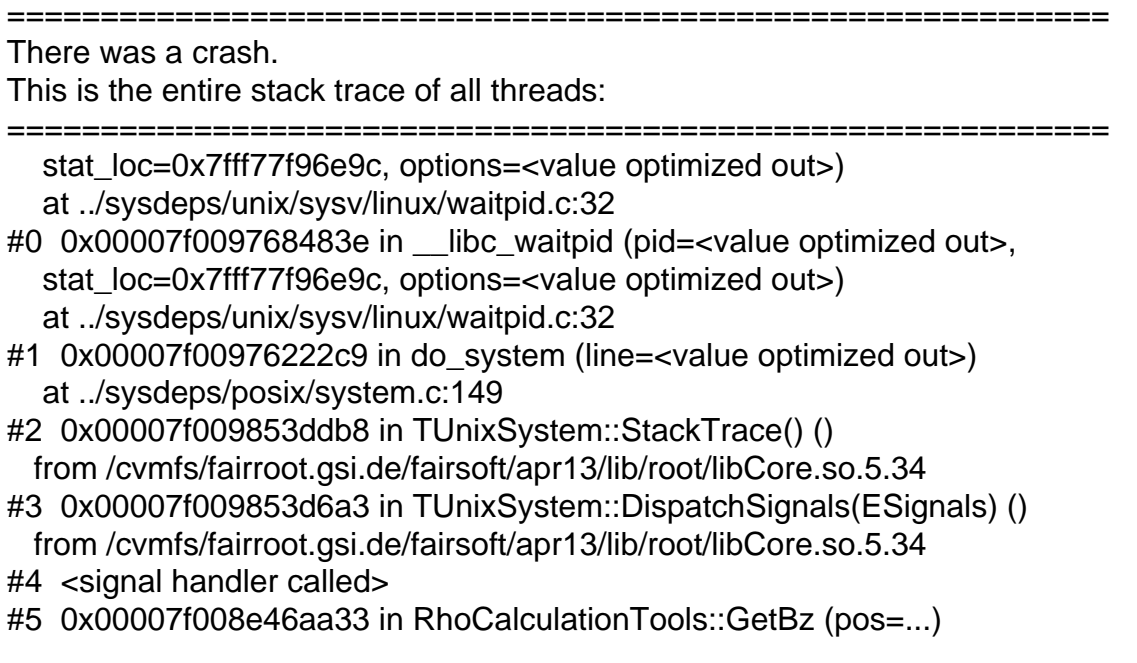

 at /hera/panda/malte/scrut14/rho/RhoTools/RhoCalculationTools.cxx:35 #6 0x00007f008ed0a9e6 in PndKinFitter::SetOutput (this=0x7fff77f99c30) at /hera/panda/malte/scrut14/PndTools/AnalysisTools/Fitter/PndKinFitter.cxx:190 #7 0x00007f008ed09b0a in PndKinFitter::Fit (this=0x7fff77f99c30) at /hera/panda/malte/scrut14/PndTools/AnalysisTools/Fitter/PndKinFitter.cxx:93 #8 0x00007f008da608c6 in PndScrutAnaTask::Exec (this=0x1297d70, opt=0x7f008ff740e0 "") at /hera/panda/malte/scrut14/macro/scrut/PndScrutAnaTask.cxx:168 #9 0x00007f00984c4fea in TTask::ExecuteTasks(char const\*) () from /cvmfs/fairroot.gsi.de/fairsoft/apr13/lib/root/libCore.so.5.34 #10 0x00007f00984c4ffe in TTask::ExecuteTasks(char const\*) () from /cvmfs/fairroot.gsi.de/fairsoft/apr13/lib/root/libCore.so.5.34 #11 0x00007f00984c434e in TTask::ExecuteTask(char const\*) () from /cvmfs/fairroot.gsi.de/fairsoft/apr13/lib/root/libCore.so.5.34 #12 0x00007f008fe74db2 in FairMCApplication::FinishEvent (this=0x19b9810) at /hera/panda/malte/scrut14/base/sim/FairMCApplication.cxx:521 #13 0x00007f008bfe5e62 in TGeant3::ProcessRun(int) () from /cvmfs/fairroot.gsi.de/fairsoft/apr13/lib/libgeant321.so #14 0x00007f008fe73870 in FairMCApplication::RunMC (this=0x19b9810, nofEvents=100000) at /hera/panda/malte/scrut14/base/sim/FairMCApplication.cxx:246 #15 0x00007f008fe63e60 in FairRunSim::Run (this=0x13e0ec0, NEvents=100000, NotUsed=0) at /hera/panda/malte/scrut14/base/steer/FairRunSim.cxx:372 #16 0x00007f008fed4ba1 in G\_\_G\_\_BaseDict\_775\_0\_7 (result7=0x7fff77fa6b00, funcname=0x13dcc50 "", libp=0x7fff77f9c0f0, hash=0) at /hera/panda/malte/scrut14/buildPanda/base/G\_\_BaseDict.cxx:11663 #17 0x00007f0096a9e369 in Cint::G\_\_ExceptionWrapper(int (\*)(G\_\_value\*, char const\*, G\_\_param\*, int), G\_\_value\*, char\*, G\_\_param\*, int) () from /cvmfs/fairroot.gsi.de/fairsoft/apr13/lib/root/libCint.so.5.34 #18 0x00007f0096b42331 in G\_\_execute\_call () from /cvmfs/fairroot.gsi.de/fairsoft/apr13/lib/root/libCint.so.5.34 #19 0x00007f0096b43192 in G\_\_call\_cppfunc () from /cvmfs/fairroot.gsi.de/fairsoft/apr13/lib/root/libCint.so.5.34 #20 0x00007f0096b203a8 in G\_\_interpret\_func () from /cvmfs/fairroot.gsi.de/fairsoft/apr13/lib/root/libCint.so.5.34 #21 0x00007f0096b0e030 in G\_\_getfunction () from /cvmfs/fairroot.gsi.de/fairsoft/apr13/lib/root/libCint.so.5.34 #22 0x00007f0096bffbda in G\_\_getstructmem(int, G\_\_FastAllocString&, char\*, int, char\*, int\*,  $G_{\text{var}_a}$ array\*, int) () from /cvmfs/fairroot.gsi.de/fairsoft/apr13/lib/root/libCint.so.5.34 #23 0x00007f0096bf8394 in G\_\_getvariable () from /cvmfs/fairroot.gsi.de/fairsoft/apr13/lib/root/libCint.so.5.34 #24 0x00007f0096aeaf6d in G\_\_getitem () from /cvmfs/fairroot.gsi.de/fairsoft/apr13/lib/root/libCint.so.5.34 #25 0x00007f0096af0288 in G\_\_getexpr () from /cvmfs/fairroot.gsi.de/fairsoft/apr13/lib/root/libCint.so.5.34 #26 0x00007f0096b701f7 in G\_\_exec\_statement () from /cvmfs/fairroot.gsi.de/fairsoft/apr13/lib/root/libCint.so.5.34 #27 0x00007f0096b21773 in G\_\_interpret\_func () from /cvmfs/fairroot.gsi.de/fairsoft/apr13/lib/root/libCint.so.5.34 #28 0x00007f0096b0e08f in G\_\_getfunction () from /cvmfs/fairroot.gsi.de/fairsoft/apr13/lib/root/libCint.so.5.34

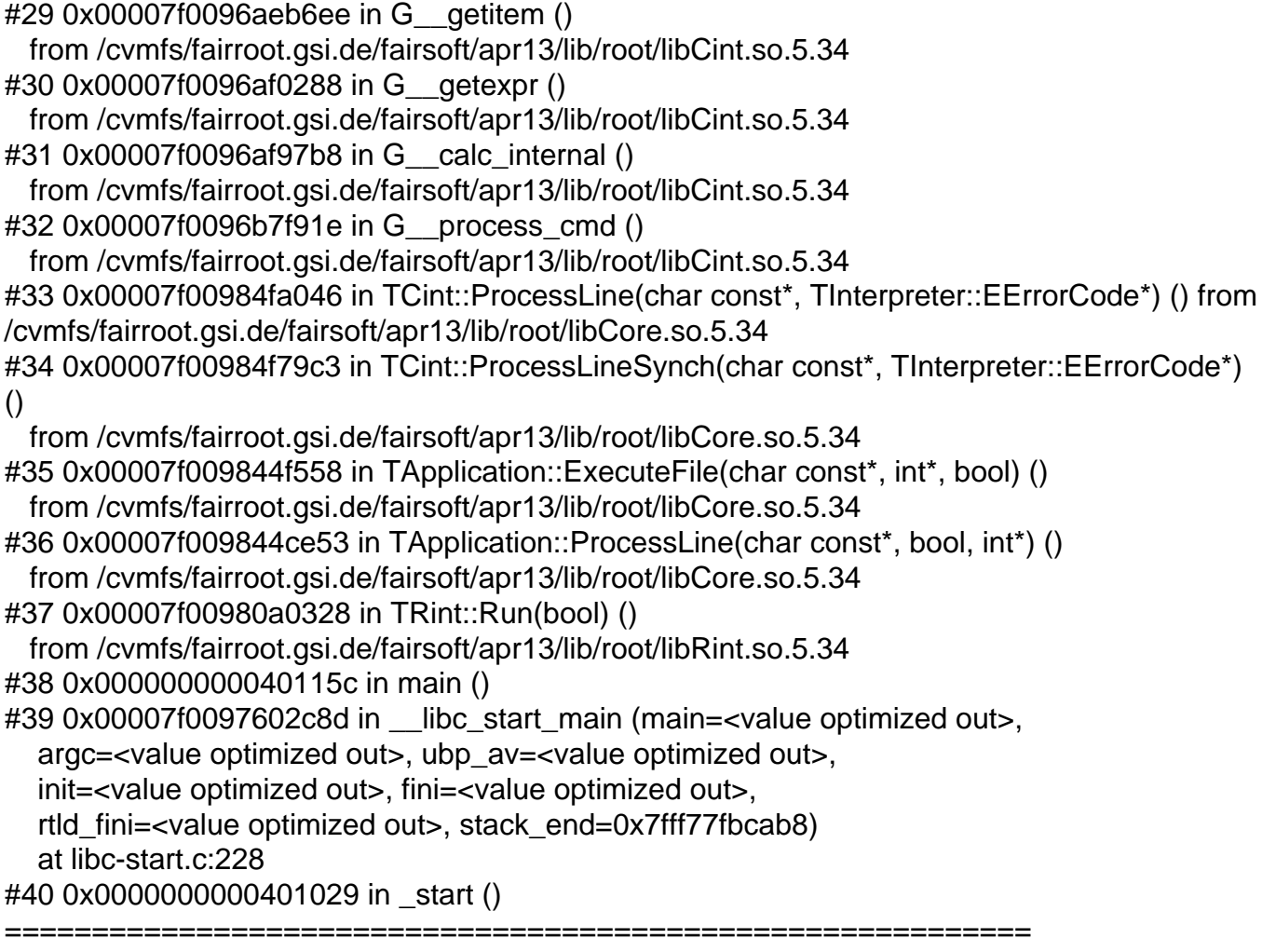

The lines below might hint at the cause of the crash. If they do not help you then please submit a bug report at http://root.cern.ch/bugs. Please post the ENTIRE stack trace from above as an attachment in addition to anything else that might help us fixing this issue. ===========================================================

#5 0x00007f008e46aa33 in RhoCalculationTools::GetBz (pos=...) at /hera/panda/malte/scrut14/rho/RhoTools/RhoCalculationTools.cxx:35 #6 0x00007f008ed0a9e6 in PndKinFitter::SetOutput (this=0x7fff77f99c30) at /hera/panda/malte/scrut14/PndTools/AnalysisTools/Fitter/PndKinFitter.cxx:190 #7 0x00007f008ed09b0a in PndKinFitter::Fit (this=0x7fff77f99c30) at /hera/panda/malte/scrut14/PndTools/AnalysisTools/Fitter/PndKinFitter.cxx:93 #8 0x00007f008da608c6 in PndScrutAnaTask::Exec (this=0x1297d70, opt=0x7f008ff740e0 "") at /hera/panda/malte/scrut14/macro/scrut/PndScrutAnaTask.cxx:168 #9 0x00007f00984c4fea in TTask::ExecuteTasks(char const\*) () from /cvmfs/fairroot.gsi.de/fairsoft/apr13/lib/root/libCore.so.5.34 #10 0x00007f00984c4ffe in TTask::ExecuteTasks(char const\*) () from /cvmfs/fairroot.gsi.de/fairsoft/apr13/lib/root/libCore.so.5.34 #11 0x00007f00984c434e in TTask::ExecuteTask(char const\*) () from /cvmfs/fairroot.gsi.de/fairsoft/apr13/lib/root/libCore.so.5.34 #12 0x00007f008fe74db2 in FairMCApplication::FinishEvent (this=0x19b9810) at /hera/panda/malte/scrut14/base/sim/FairMCApplication.cxx:521

 $#13$  0x00007  $P0000$ BJEJEUZ IN TOEANIJ... TOCESSRUN(INT) () from /cvmfs/fairroot.gsi.de/fairsoft/apr13/lib/libgeant321.so #14 0x00007f008fe73870 in FairMCApplication::RunMC (this=0x19b9810, nofEvents=100000) at /hera/panda/malte/scrut14/base/sim/FairMCApplication.cxx:246 #15 0x00007f008fe63e60 in FairRunSim::Run (this=0x13e0ec0, NEvents=100000, NotUsed=0) at /hera/panda/malte/scrut14/base/steer/FairRunSim.cxx:372

===========================================================

Root > Function simfast\_opt() busy flag cleared

Every time I run it, the crash occurs after a different number of events. This may be due to the fact that I cannot generate the \_same\_ events again, using exactly the same random seed (can I??).

How to deal with this error?

Best regards, **Malte** 

Subject: Re: Running analysis task in simfast macro Posted by Ralf Kliemt on Mon, 07 Jul 2014 07:04:13 GMT View Forum Message <> Reply to Message

Hi Malte,

[You need the follo](https://forum.gsi.de/index.php?t=rview&th=4333&goto=16952#msg_16952)wi[ng line in your m](https://forum.gsi.de/index.php?t=post&reply_to=16952)acro: RhoCalculationTools::ForceConstantBz(20.0);

The reason is that FairRunAna would be required from RhoCalculationTools to get the magnetic field. However in simulation it tis FairRunSim.

**Cheers** Ralf

Subject: Re: Running analysis task in simfast macro Posted by StefanoSpataro on Mon, 07 Jul 2014 07:11:06 GMT View Forum Message <> Reply to Message

However, if you put a gRandom->SetSeed(XXXXX), where XXXXX is your seed number, in theory you s[hould be able to ha](https://forum.gsi.de/index.php?t=usrinfo&id=306)ve exactly the same numbers from the simulation.

Subject: Re: Running analysis task in simfast macro Posted by StefanoSpataro on Fri, 12 Sep 2014 08:27:52 GMT

## And? Did it work?

Page 8 of 8 ---- Generated from GSI Forum